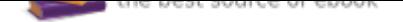

# The book was found

# **Enhanced Microsoft Word 2013: Illustrated Complete (Microsoft Office 2013 Enhanced Editions)**

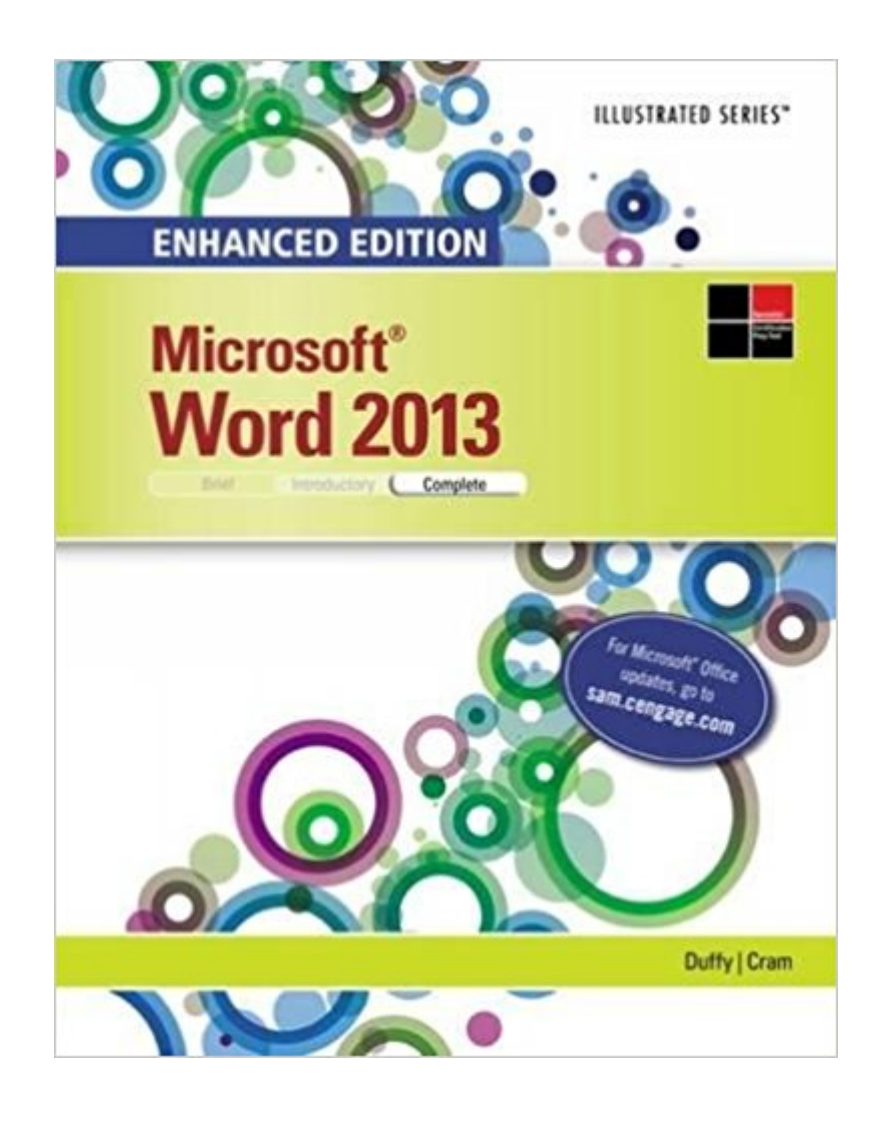

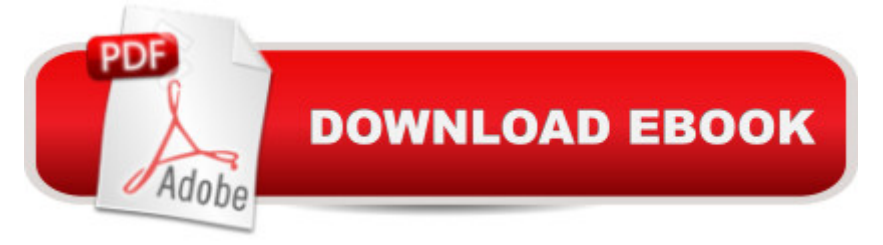

## **Synopsis**

Whether you're a computer rookie or hot shot, you can master Microsoft Word 2013 applications quickly with this new book in the acclaimed Illustrated Series -- ENHANCED MICROSOFT WORD 2013: ILLUSTRATED COMPLETE. Using a concise, focused approach and user-friendly format, the Illustrated Series provides a hallmark two-page layout that allows you to work through an entire task without turning the page. Skills are accessible and easy to follow with new Learning Outcomes that outline the skills covered in each lesson and larger full-color screens that preview what you should see on your own computer. New and updated appendixes guide you in exploring cloud computing and other developments in more depth. MindTap $\tilde{A}\tilde{c}$   $\hat{A}\tilde{c}$ , SAM and other resources further strengthen your understanding of the latest features in Word 2013 to help you succeed.

## **Book Information**

Series: Microsoft Office 2013 Enhanced Editions Paperback: 400 pages Publisher: Course Technology; 1 edition (April 27, 2015) Language: English ISBN-10: 1305575369 ISBN-13: 978-1305575363 Product Dimensions: 0.8 x 8.5 x 11 inches Shipping Weight: 2 pounds (View shipping rates and policies) Average Customer Review: 4.5 out of 5 stars 2 customer reviews Best Sellers Rank: #156,788 in Books (See Top 100 in Books) #42 in  $\tilde{A}$  A Books > Computers & Technology > Software > Microsoft > Microsoft Word #45 in  $\tilde{A}$  A Books > Computers & Technology  $>$  Software  $>$  Word Processing #191 in $\tilde{A}$   $\tilde{A}$  Books  $>$  Computers & Technology  $>$  Software  $>$ Microsoft > Microsoft Office

## **Customer Reviews**

#BeUnstoppable with Duffy/Cram $\tilde{A}f \hat{A} \varphi \tilde{A}$   $\hat{a}$   $\neg \tilde{A}$   $\hat{a}$  ex Enhanced Microsoft Word 2013: Illustrated Complete View larger View larger View larger View larger ' Quick Tips' & ' Troubles' help you avoid typical errors. Text highlights common mistakes and cautions you with special features and helpful warnings as part of the book $\tilde{A}f\hat{A}\varphi\tilde{A}$   $\hat{a}$   $\neg \tilde{A}$   $\hat{a}$   $\varphi$ s step-by-step directions. Easy-to-follow 2-page lessons. This proven, focused visual approach with an entire task visible in a single view, keeps you focused and actively learning important skills in Word 2013. Skills for this course and beyond. You gain a solid

understanding of the very latest Microsoft Word 2013 skills to apply to work or school assignments.

 Use the text as a future reference. With clear explanations and examples, the text will become an edition you will reference during and after your course.

Be Confident with MindTap! View larger View larger View View larger View larger Make it count. The more time spent in MindTap, the better the results. Using MindTap throughout your course matters. Students using apps perform better on assignments.

SAM Helps You Master Microsoft Office and Computer Concepts View larger View larger View larger View larger Go from Office user to Office expert. SAM  $\tilde{A}f\hat{A}\phi\tilde{A}$   $\hat{a}$   $\neg \tilde{A}$   $\hat{a}$  oe Skills Assessment Manager  $\tilde{A}f\hat{A}\phi\tilde{A}$   $\hat{a}$   $\neg \tilde{A}$   $\hat{a}$  oe is the top online training resource for Microsoft Office suites. No matter what your skill level, SAM helps you learn with confidence so you have a better chance to make better grades. Navigate easily from day one. SAM has all your course content in one easy location, offering an intuitive homepage which ensures you always get where you need to go. See how Office is used in the real world. SAM training and assessments simulate the real MS Office environment, which will prepare you for more workplace success. Set yourself up for better grades. Automatic feedback on assignments and a personalized study plan help you stay on track for improved grades.

Jennifer Duffy is a freelance author who lives and works in New Hampshire. She has been writing leading texts for Course Technology for more than ten years and has authored previous editions of MICROSOFT WORD ILLUSTRATED for the popular Office series. Ms. Duffy has worked successfully in the business world as a writer, editor, and public relations liaison. She combines her strong business knowledge and expertise in Word with exceptional writing skills that ensure the clarity of this and each of her other books.Carol M. Cram is the author of more than 35 textbooks on computer applications, business communications, and Internet-related subjects. Carol is also a well-recognized and respected faculty member at Capilano College in North Vancouver, where she currently serves as the Convenor of the Executive Support Program, the Program Consultant for Business and Computers in Continuing Education, and as an instructor of business and computer-related courses.

very good

#### 1st time renting books, its great

#### Download to continue reading...

Enhanced Microsoft Word 2013: Illustrated Complete (Microsoft Office 2013 Enhanced Editions) [Warriors Word Scramble: W](http://privateebooks.com/en-us/read-book/3OdyO/enhanced-microsoft-word-2013-illustrated-complete-microsoft-office-2013-enhanced-editions.pdf?r=vp1l4LAwB8kFCANy4d5mm%2Fot0T7J%2F8Q9q3iu4bVcrPk%3D)ord Scramble Games - Word Search, Word Puzzles And Word Scrambles (Word Games, Brain Games, Word Search, Word Search Games, Word ... Scramble, Word Scrabble, Unscramble Word) Enhanced Microsoft Office 2013: Introductory (Microsoft Office 2013 Enhanced Editions) Enhanced Microsoft Office 2013: Introductory, Spiral-bound Version (Microsoft Office 2013 Enhanced Editions) Enhanced Microsoft Access 2013: Illustrated Complete (Microsoft Office 2013 Enhanced Editions) Enhanced Microsoft Excel 2013: Illustrated Complete (Microsoft Office 2013 Enhanced Editions) Enhanced Microsoft Excel 2013: Comprehensive (Microsoft Office 2013 Enhanced Editions) Enhanced Microsoft Access 2013: Comprehensive (Microsoft Office 2013 Enhanced Editions) New Perspectives on Microsoft Excel 2013, Comprehensive Enhanced Edition (Microsoft Office 2013 Enhanced Editions) Microsoft Office Productivity Pack: Microsoft Excel, Microsoft Word, and Microsoft PowerPoint Your Office: Microsoft Office 2016 Volume 1 (Your Office for Office 2016 Series) Microsoft Office 365 Home and Business | iPhone Microsoft Office 365 , Excel, Word, PowerPoint, OneNote, Outlook, Access, Project, Visio.: Desktop And iPhone Using Full Course An Introduction to Word Processing: Using Microsoft Word 2000 or Microsoft Office 2000 Illustrated Microsoft Office 365 & Office 2016: Introductory, Loose-leaf Version (Illustrated Series) Your Office: Microsoft Access 2016 Comprehensive (Your Office for Office 2016 Series) Your Office: Microsoft Excel 2016 Comprehensive (Your Office for Office 2016 Series) Keyboarding and Word Processing, Complete Course, Lessons 1-110: Microsoft Word 2013: College Keyboarding Illustrated Microsoft Office 365 & Office 2016: Fundamentals Illustrated Microsoft Office 365 & Office 2016 Projects, Loose-leaf Version Illustrated Microsoft Office 365 & Office 2016: Fundamentals, Loose-leaf Version

Contact Us

**DMCA** 

Privacy

FAQ & Help